# Método da Bisseção

Paulo Ricardo Lisboa de Almeida

2021

# Conteúdo da Aula

• Método da Bisseção

# 1 Método da Bisseção

Seja uma função  $f(x)$  contínua no intervalo  $[a, b]$  e tal que  $f(a) \times f(b) < 0$ .

Supondo uma única raiz no intervalo [*a, b*].

O método da bisseção consiste em reduzir a amplitude do intervalo que contém a raiz até se atingir a precisão requerida *ε*, de forma que |*b* − *a*| *< ε*.

As iterações funcionam da seguinte forma:

Primeira iteração

$$
x_0 = \frac{a_0 + b_0}{2} \begin{cases} f(a_0) < 0 \\ f(b_0) > 0 \\ f(x_0) > 0 \end{cases} \Rightarrow \begin{cases} \xi \in (a_0, x_0) \\ a_1 = a_0 \\ b_1 = x_0 \end{cases}
$$

Segunda iteração

$$
x_1 = \frac{a_1 + b_1}{2} \begin{cases} f(a_1) < 0 \\ f(b_1) > 0 \\ f(x_1) < 0 \end{cases} \Rightarrow \begin{cases} \xi \in (x_1, b_1) \\ a_2 = x_1 \\ b_2 = b_1 \end{cases}
$$

Terceira iteração

$$
x_2 = \frac{a_2 + b_2}{2} \begin{cases} f(a_2) < 0 \\ f(b_2) > 0 \\ f(x_2) < 0 \end{cases} \Rightarrow \begin{cases} \xi \in (x_2, b_2) \\ a_3 = x_2 \\ b_3 = b_2 \end{cases}
$$

E assim sucessivamente . . .

Simplificando:

$$
x_n = \frac{a+b}{2}
$$

Como desejamos **manter a troca de sinal no novo intervalo** para garantir a existência de um zero da função no intervalo:

Se  $f(a) * f(x_n) < 0$  então  $b = x_n$ , senão  $a = x_n$ .

Veja graficamente um exemplo na Figura [1:](#page-1-0)

<span id="page-1-0"></span>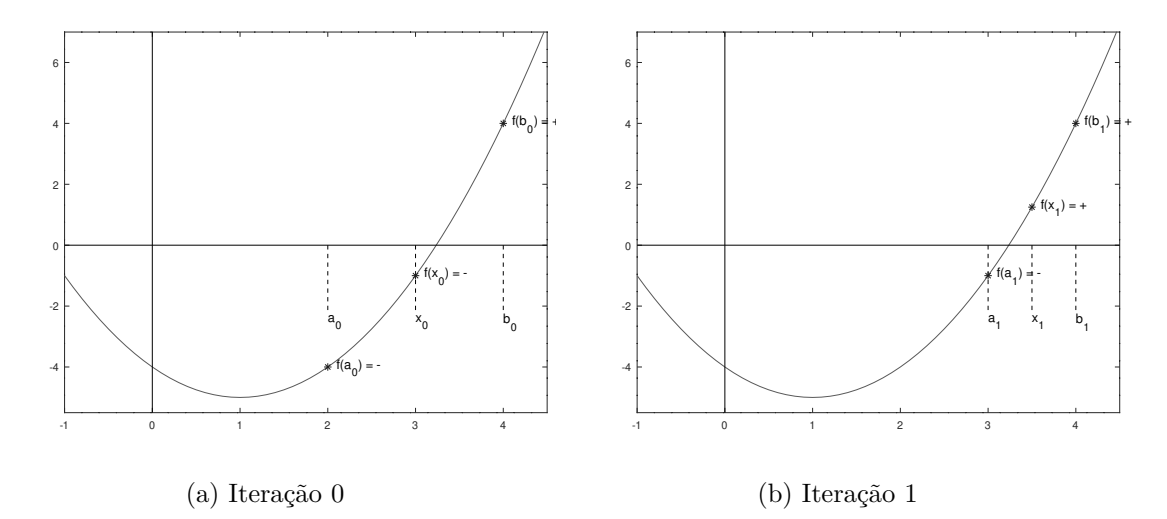

Figura 1 – Duas iterações para a função  $f(x) = x^2 - 2x - 4$  com um intervalo inicial [2, 4].

TESTE VOCÊ MESMO

Abaixo está o script que gera o gráfico da iteração 0 no Octave. Execute e veja você mesmo.

```
f = \mathbb{Q}(x) x.<sup>2</sup> - 2.*x - 4;
x = [-1:0.1:4.5];plot(x, f(x));fontSize = 12;
line([-1 4.5], [0 0], 'linestyle', '-', 'color', 'black');
line([0 0], [-5.5 8], 'linestyle', '-', 'color', 'black');
text(2, -2.5, \{a\}_0, \{fontsize\}, fontSize;
text(4, -2.5 ,'{b}_0','fontsize',fontSize);
text((4+2)/2, -2.5 ,'{x}_0','fontsize',fontSize);
line([2 2], [0 -2.2], 'linestyle', '--', 'color', 'black');
line([4 4], [0 -2.2], 'linestyle', '--', 'color', 'black');
line([(4+2)/2 (4+2)/2], [0 -2.2], 'linestyle', '--', 'color', 'black');
hold on;
plot(4, f(4), 'b*', 2, f(2), 'b*', (4+2)/2, f((4+2)/2), 'b*');
hold off;
text(4+0.1, f(4), 'f({b}_0) = +', 'fontsize', fontSize);
text(2+0.1, f(2), 'f({a}_0) = -','fontsize',fontSize);
text((4+2)/2+0.1, f((4+2)/2), 'f({x}_0) = -1, 'fontsize',fontSize);
axis ([-1, 4.5, -5.5, 7]);
```
Tente alterar o script para plotar o gráfico da iteração 1.

**Critério de parada**

As iterações continuam até que se atinja um número máximo de iterações estipulado, ou até que o |*b<sup>n</sup>* − *an*| *< ε*, onde *ε* é a precisão estipulada para o problema.

No método da bisseção podemos escolher qualquer valor dentro do intervalo refinado como o zero da função, de forma que o erro será de no máximo *ε*.

#### **Exemplo 1:**

Considere a função *f*(*x*) = *x* log(*x*) − 1. Aplicar o método da bisseção a esta função no intervalo inicial [2*,* 3]. Utilizar como critério de parada *ε* ≤ 0*.*15 ou um máximo de 5 iterações.

Primeira iteração

 $a_0 = 2$ ;  $b_0 = 3$ ;

 $x_0 = (2+3)/2 = 2.5$ 

Testando se o intervalo  $[a_0, x_0]$  possui troca de sinal. Se posuir, o novo intervalo será  $[a_0, x_0]$ , caso contrário, será  $[x_0, b_0]$ .

 $f(2) * f(2.5) = -0.3979 * (-)0.00515 = 0,002049 > 0, \log_2 a_1 = x_0 = 2.5$ 

Segunda iteração

$$
a_1 = 2.5; b_1 = 3;
$$

$$
x_1 = (2.5 + 3)/2 = 2.75
$$

 $f(2.5) * f(2.75) = -0.00515 * 0,20816 = -0,001072 < 0, \log_2 0.25 = x_1 = 2.75$ 

Terceira iteração  $a_2 = 2.5; b_2 = 2.75;$ 

 $x_2 = (2.5 + 2.75)/2 = 2.625$ 

 $f(2.5) * f(2.625) = -0,00515 * 0,10021 = -0,00052 < 0, \log_2 5 = x_2 = 2.625$ 

Como (2*.*625 − 2*.*5) = 0*.*125 *< ε*, podemos parar com as iterações ao obtermos o intervalo [2*.*5; 2*.*625]. Sendo assim, ao selecionarmos qualquer número nesse intervalo como raiz, obteremos um erro de no máximo 0*.*125.

Tomando, por exemplo, o valor 2.55 como raiz, temos  $f(2.55) \approx 0.0367$ .

#### **Exemplo 2:**

Considere a função  $f(x) = x^3 - 9x + 3$ . Aplicar o método da bisseção a esta função no intervalo inicial [0*,* 1]. Utilizar como critério de parada *ε* ≤ 15 × 10−<sup>3</sup> ou um máximo de 11 iterações.

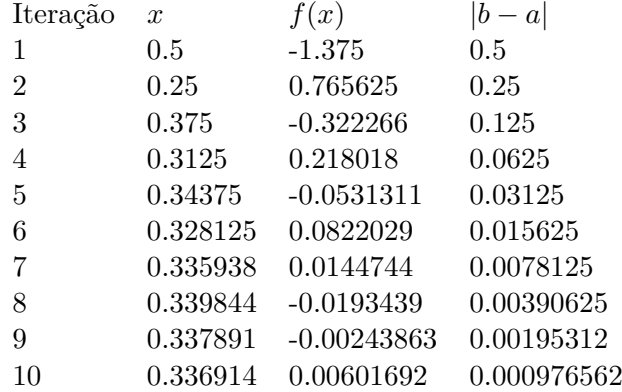

Resposta: [0*.*336914*,* 0*.*337891] obtido na décima iteração.

Tomando  $\bar{\xi} = (b-a)/2 = (0.337891+0.336914)/2 = 0.3374025$ , temos que  $f(\bar{\xi}) = 0.0017876$ . **Convergência**

O método converge para a raiz se  $f(x)$  é contínua no intervalo [a, b] e  $f(a) * f(b) < 0$ .

Veja a prova da convergência em [Ruggiero e Lopes](#page-3-0) [\(1996\)](#page-3-0).

### 2 Exercícios

1) Utilizando o método da bisseção, refinar o intervalo que contém a raiz de  $f(x) = x^2 - 3$ , considerando [1*,* 2] como intervalo inicial. O critério de parada é |*b* − *a*| ≤ 10−<sup>2</sup> , ou um máximo de 8 iterações. Dentro do intervalo refinado, dê a sua aproximação *ξ* para a raiz da função.

2) Utilizando o método da bisseção, refinar o intervalo que contém a raiz de  $f(x) = x^2 + ln(x)$ , considerando [0*.*5*,* 1] como intervalo inicial. O critério de parada é |*b* − *a*| ≤ 10−<sup>2</sup> , ou um máximo de 8 iterações. Dentro do intervalo refinado, dê a sua aproximação *ξ* para a raiz da função.

3) Utilizando o método da bisseção, refinar o intervalo que contém a raiz de  $f(x) = e^x + x$ , considerando [−1*,* 0] como intervalo inicial. A condição de parada é *ε* ≤ 10−<sup>3</sup> , ou um máximo de 4 iterações. Dentro do intervalo refinado, dê a sua aproximação *ξ* para a raiz da função.

### 3 Licença

Esta obra tem a licença [Creative Commons "Atribuição-](https://creativecommons.org/licenses/by-sa/4.0/deed.pt)[CompartilhaIgual 4.0 Internacional".](https://creativecommons.org/licenses/by-sa/4.0/deed.pt)

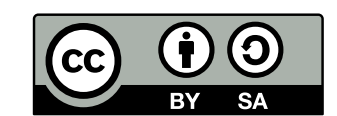

## Referências

PIRES, A. d. A. *Cálculo numérico: prática com algoritmos e planilhas*. [S.l.]: Editora Atlas, 2014. ISBN 9788522498826.

<span id="page-3-0"></span>RUGGIERO, M.; LOPES, V. da R. *Cálculo numérico: aspectos teóricos e computacionais*. [S.l.]: Makron Books do Brasil, 1996.

SANCHES, I.; FURLAN, D. C. C. *Métodos Numéricos*. [S.l.]: UFPR, 2007.